Structura pipe-line

## Structura non pipe-line echivalenta

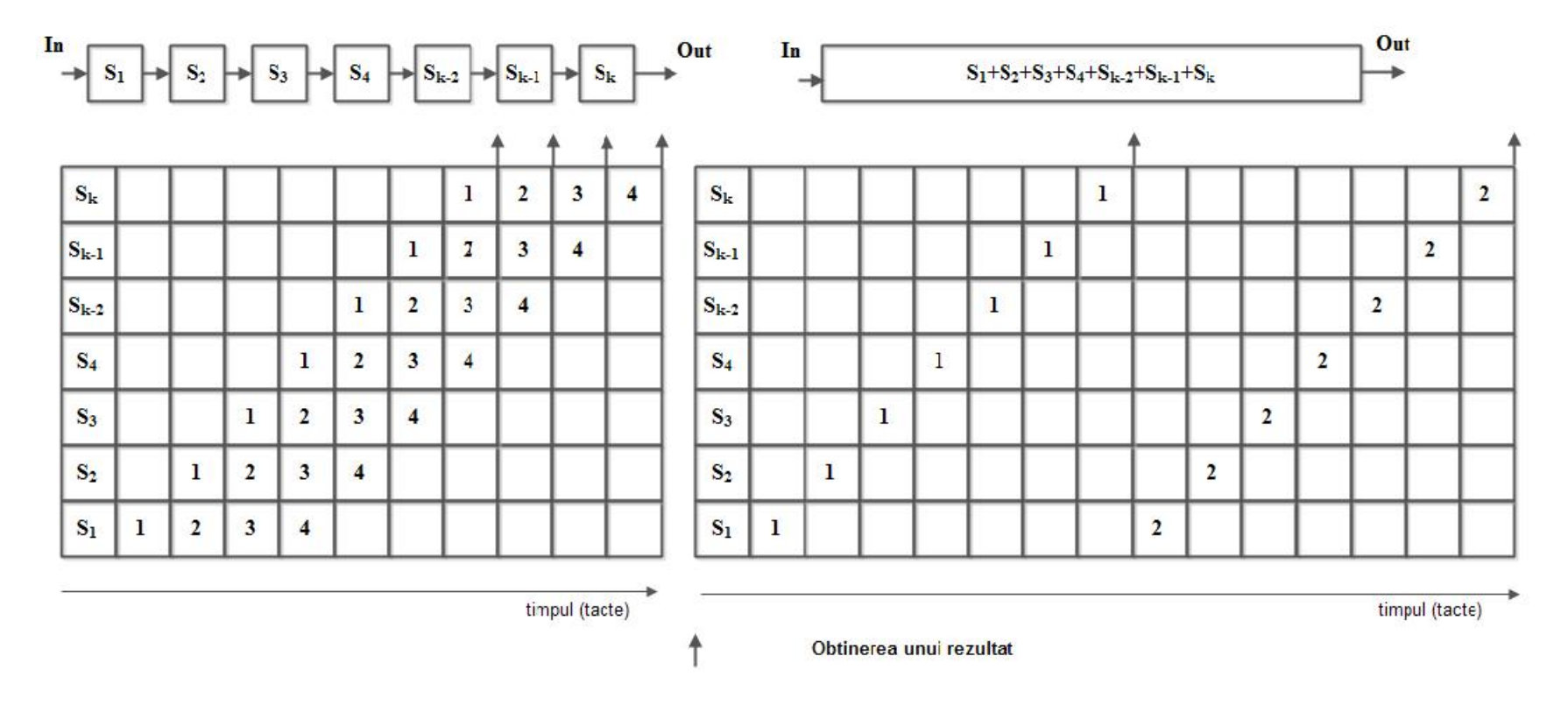

Figura 1. Cresterea vitezei de prelucrare intr-o structura pipe-line ideala

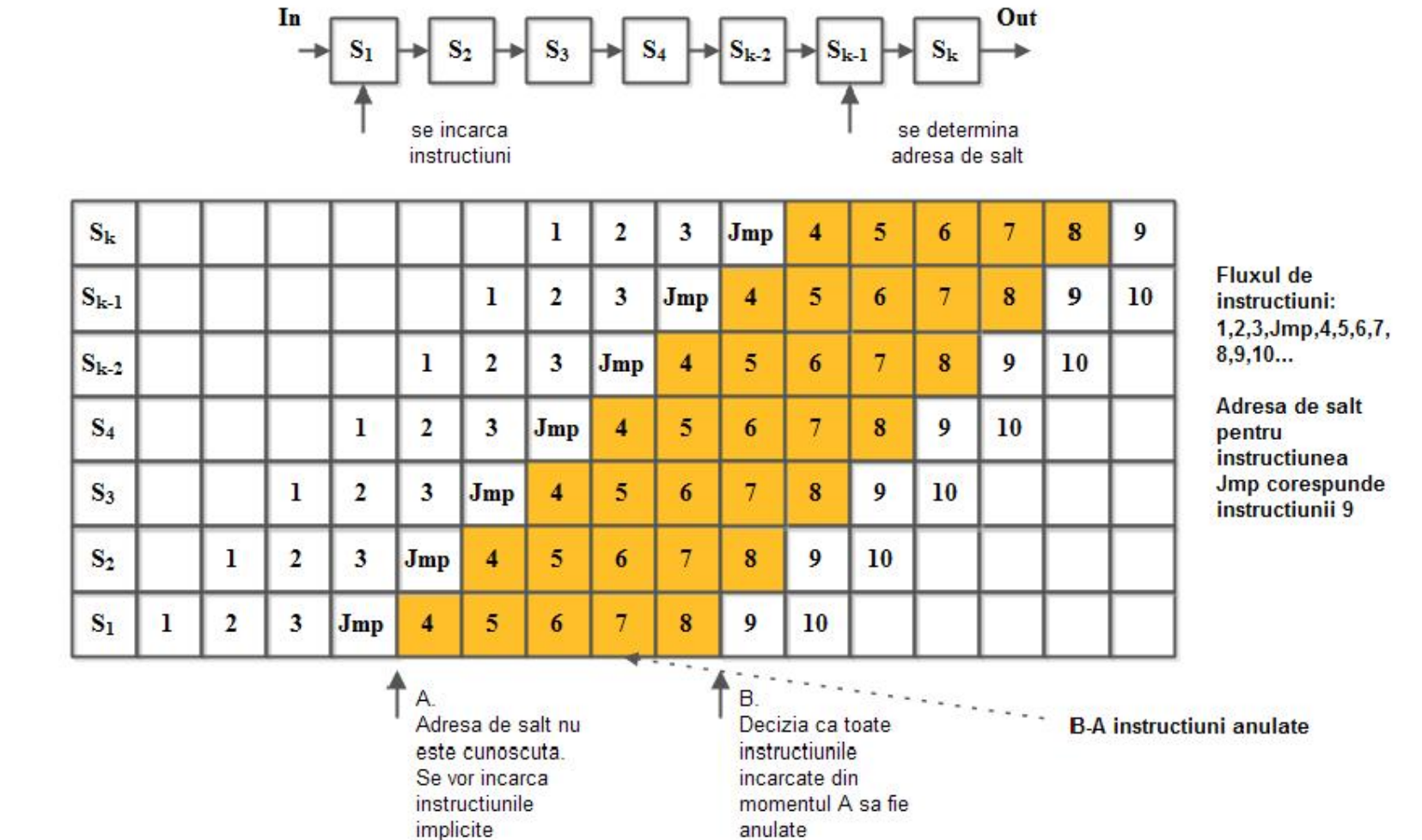

Figura 2. Aparitia instructiunilor de salt intr-o structura pipe-line

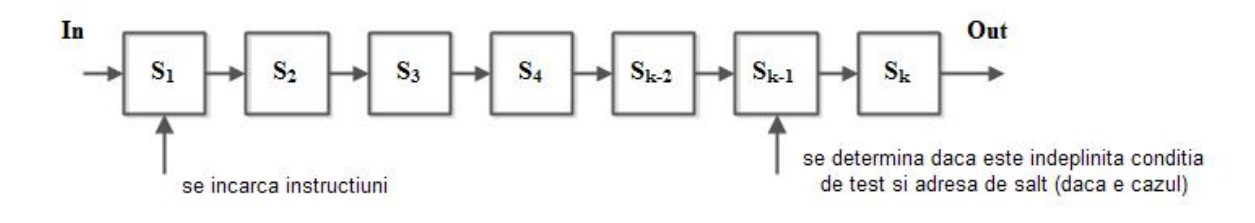

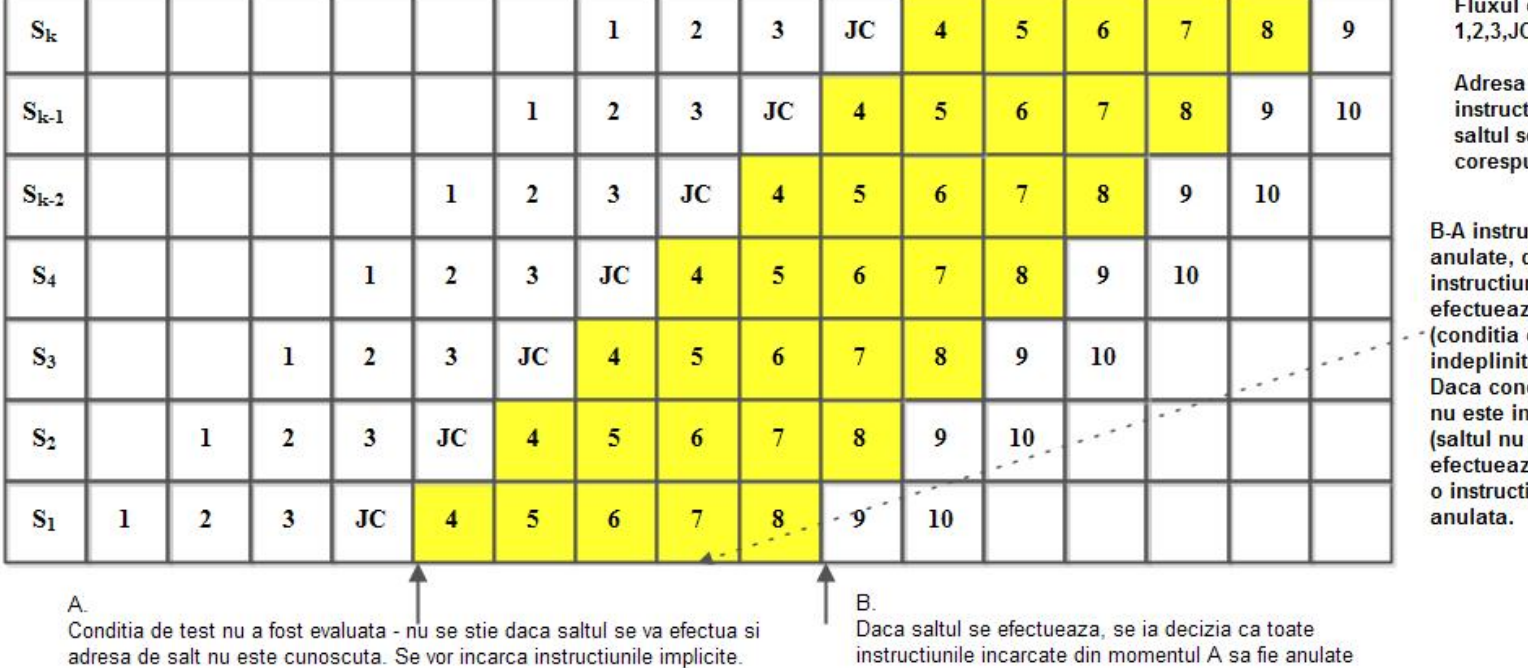

de instructiuni:  $C, 4, 5, 6, 7, 8, 9, 10...$ 

a de salt pentru<br>:tiunea JC, daca se efectueaza, unde instructiunii 9

uctiuni daca nea JC za saltul de test este ita).<br>nditia de test ndeplinita se za) atunci nici june nu este

Figura 3. Aparitia instructiunilor de salt conditionat intr-o structura pipe-line

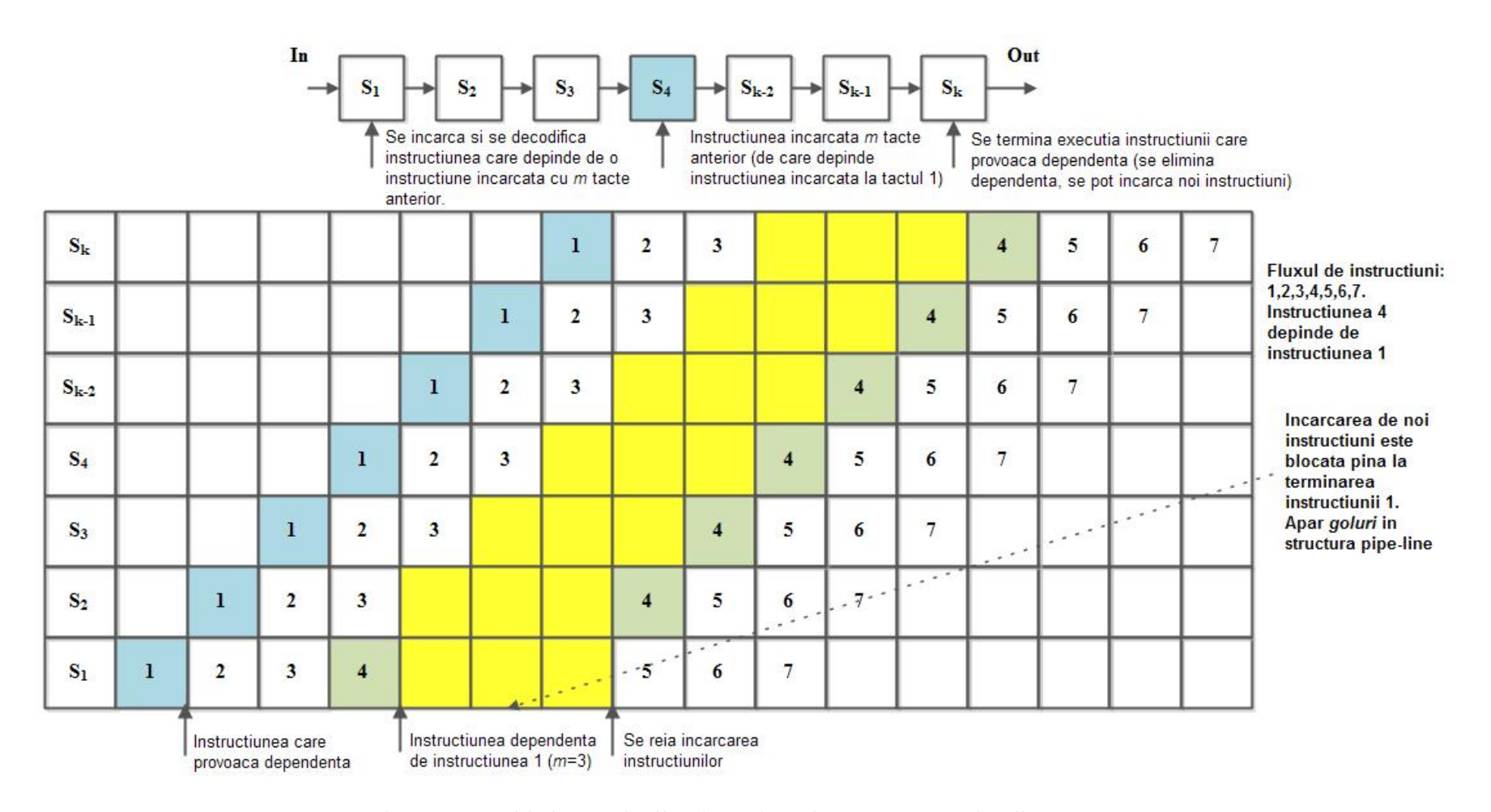

Figura 4. Aparitia instructiunilor dependente intr-o structura pipe-line

|           |   |                                      | In             | $S_1$          | $S_2$          | Se incarca si se decodifica<br>instructiunea de acces la memorie | $S_3$                                                              | $S_4$    |              | $S_{k-2}$    | $\mathbf{S_{k-1}}$ | $S_k$                                 | Out                                       | Stagiul pipe-line care efectueaza<br>accesul la memorie. Poate necesita<br>un numar suplimentare de tacte |                               |                    |                                                                 |
|-----------|---|--------------------------------------|----------------|----------------|----------------|------------------------------------------------------------------|--------------------------------------------------------------------|----------|--------------|--------------|--------------------|---------------------------------------|-------------------------------------------|----------------------------------------------------------------------------------------------------|-------------------------------|--------------------|-----------------------------------------------------------------|
| $S_k$     |   |                                      |                |                |                |                                                                  |                                                                    |          |              |              |                    | 1                                     | $\overline{2}$                            | 3                                                                                                    | 4                             | 5                  | <b>Fluxul de instructiuni:</b>                                  |
| $S_{k-1}$ |   |                                      |                |                |                | 1                                                                | $\mathbf{I}$                                                       | $\bf{1}$ | 1            | $\mathbf{I}$ | $\mathbf{I}$       | $\overline{2}$                        | $\mathbf{3}$                              | $\overline{\mathbf{4}}$                                                                                   | 5                             | 6                  | 1,2,3,4,5,6,7,8.<br>Instructiunea 1 este de<br>acces la memorie |
| $S_{k-2}$ |   |                                      |                |                | 1              | $\overline{2}$                                                   |                                                                    |          |              |              |                    | 3                                     | 4                                         | 5                                                                                                    | 6                             | 7                  | Incarcarea de noi                                               |
| $S_4$     |   |                                      |                | 1              | $\overline{2}$ | 3                                                                |                                                                    |          |              |              |                    | $\overline{\mathbf{4}}$               | 5                                         | 6                                                                                                    | 7                             | 8<br>$\sim$ $\sim$ | instructiuni este<br>blocata pina la<br>terminarea              |
| $S_3$     |   |                                      | 1              | $\overline{2}$ | 3              | $\overline{\bf 4}$                                               |                                                                    |          |              |              |                    | 5                                     | $\overline{6}$<br>$\epsilon$ . $\epsilon$ | $\mathbb{I}_{\mathbb{R}^2}$ 7. $\sim$                                                                     | $\epsilon$ $\rightarrow$<br>8 |                    | accesului la<br>memorie.<br>Apar goluri in                      |
| $S_2$     |   | 1                                    | $\overline{2}$ | 3              | 4              | 5                                                                |                                                                    |          |              |              |                    | $\sim$ $^{-1}$<br>6                   | $\overline{\tau}$                         | 8                                                                                                    |                               |                    | structura pipe-line                                             |
| $S_1$     | 1 | $\overline{2}$                       | 3              | $\overline{4}$ | 5              | $\overline{6}$                                                   |                                                                    |          | <b>COLOR</b> |              |                    | $\overline{7}$                        | 8                                         |                                                                                                    |                               |                    |                                                                 |
|           |   | Instructiunea de acces<br>la memorie |                |                |                |                                                                  | Instructiunea de acces la memorie<br>necesita 5 tacte suplimentare |          |              |              |                    | Se reia incarcarea<br>instructiunilor |                                           |                                                                                                    |                               |                    |                                                                 |

Figura 5. Aparitia instructiunilor de acces la memorie intr-o structura pipe-line

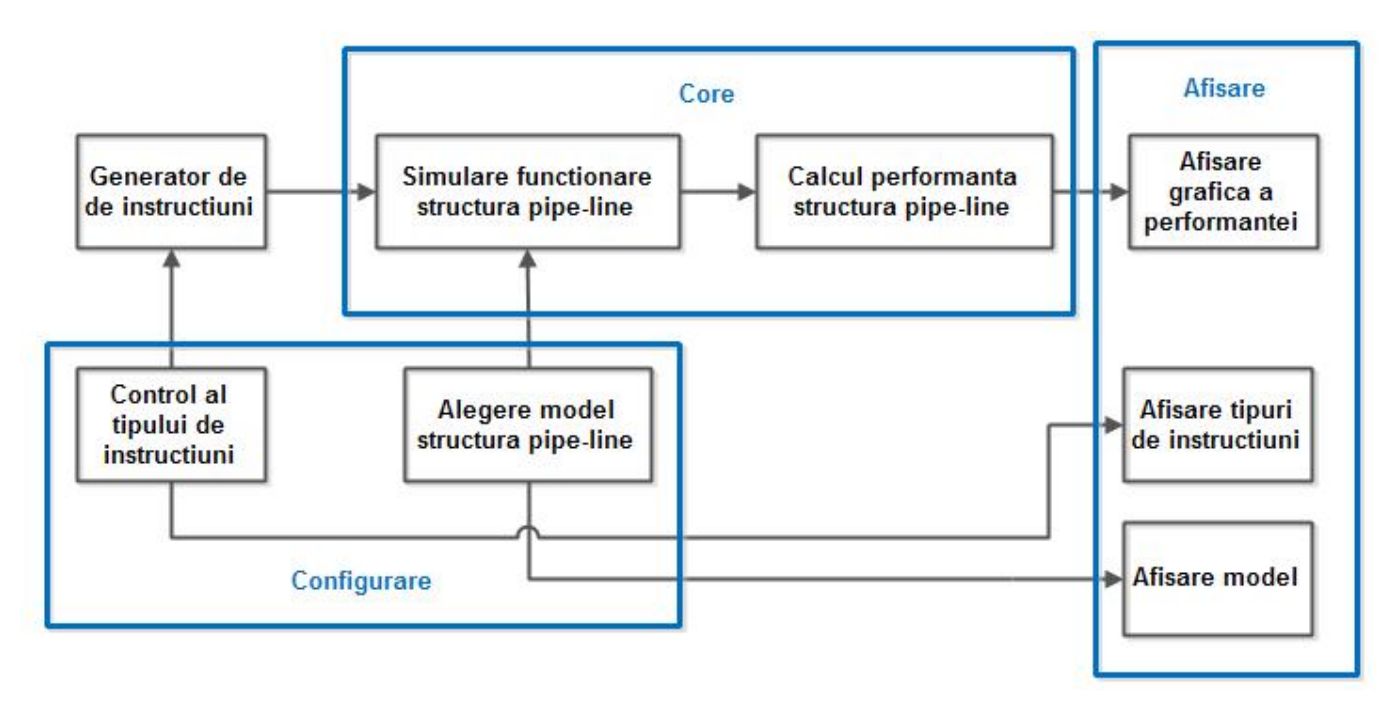

Figura 6. Structura simulatorului **simpl** (**SIM**ulator **P**ipe-**L**ine)

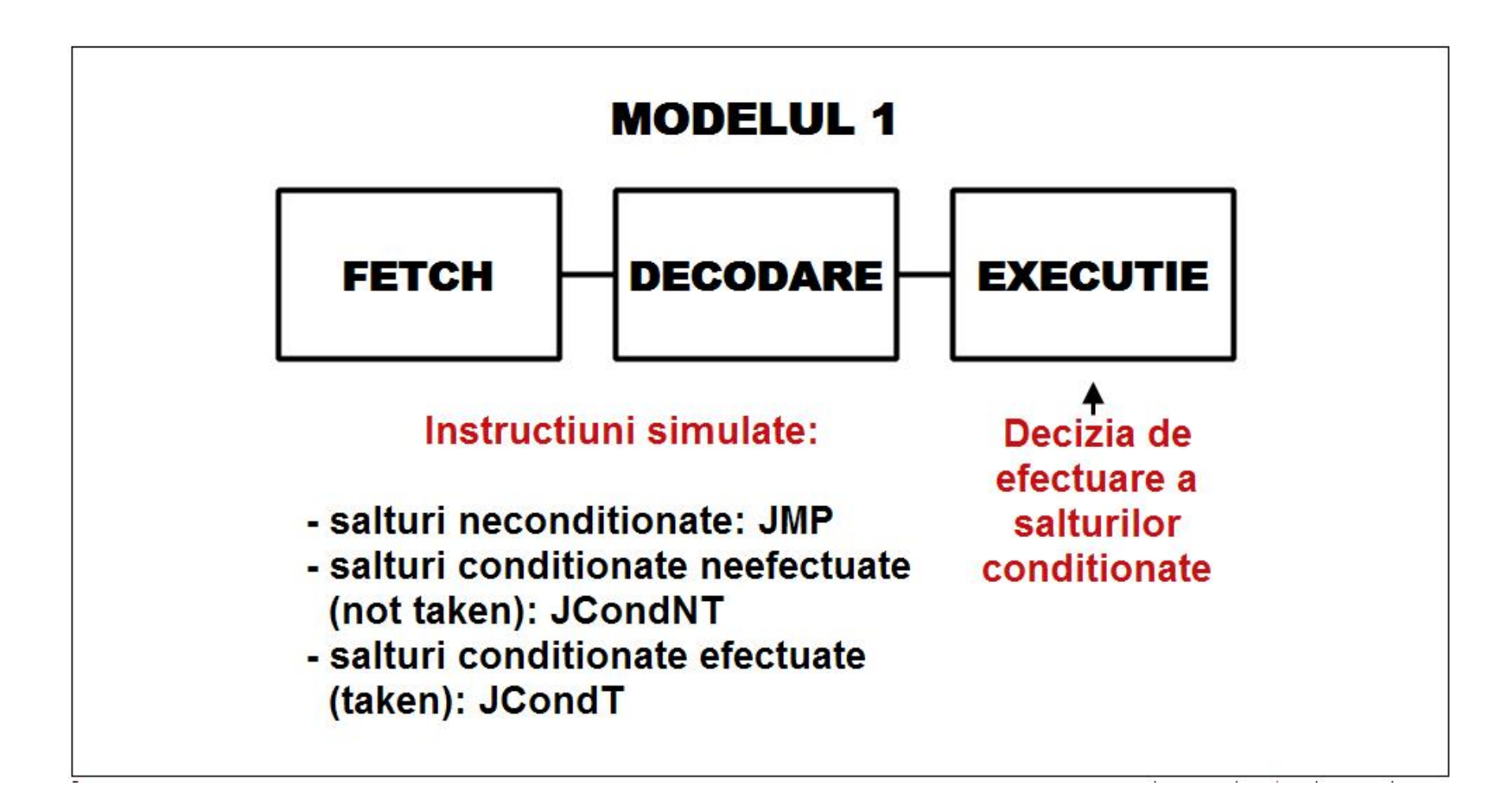

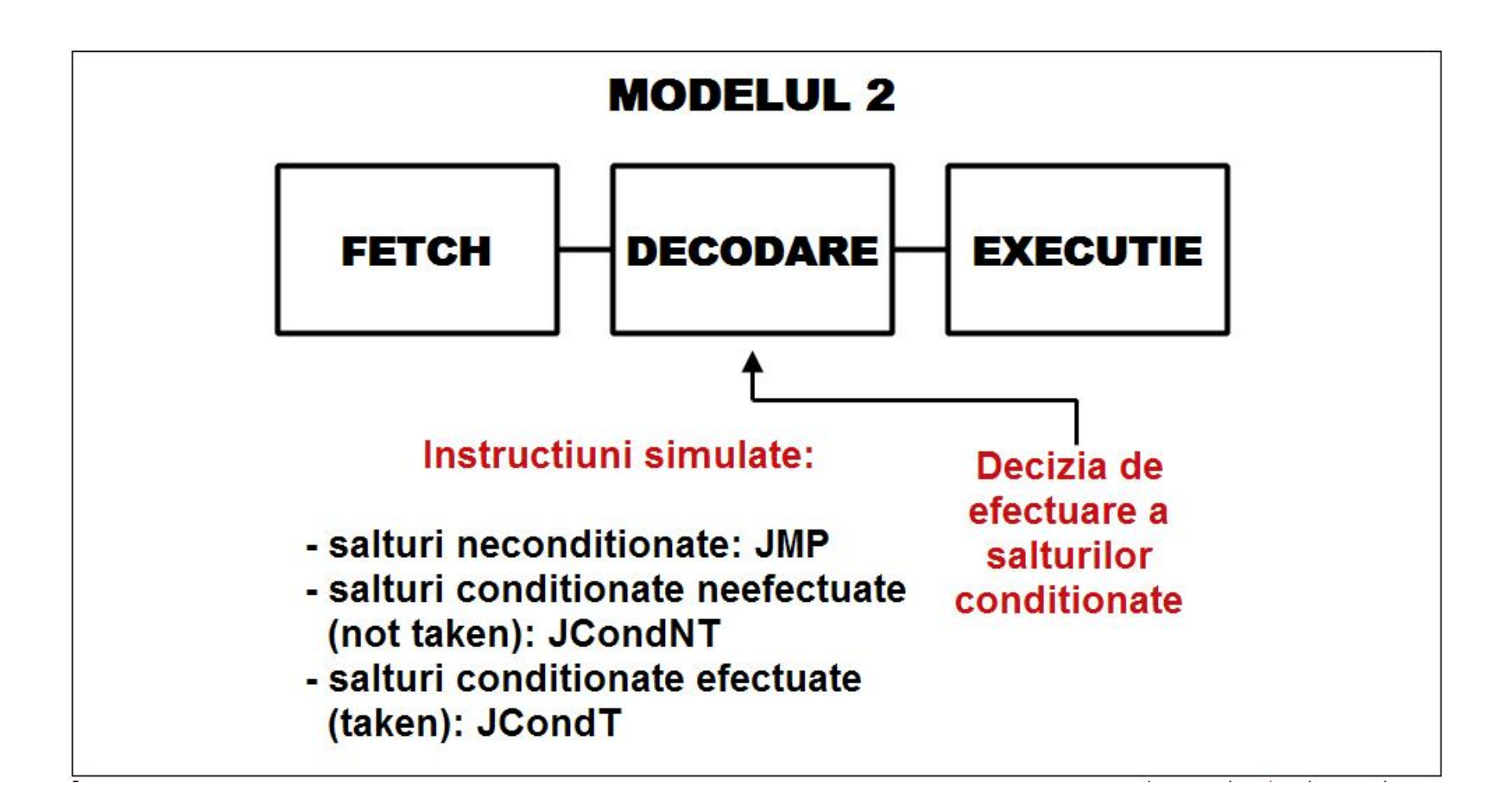

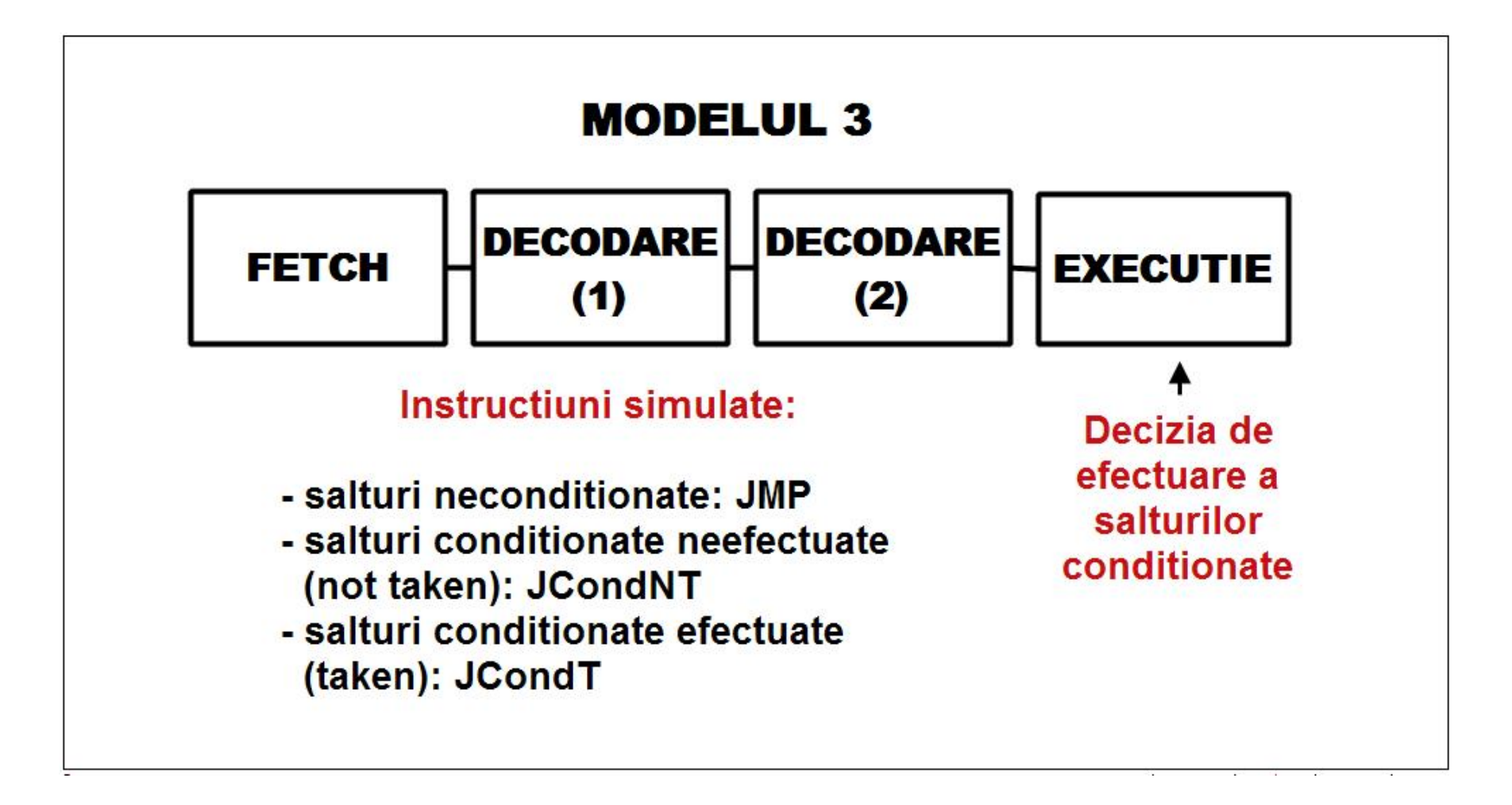

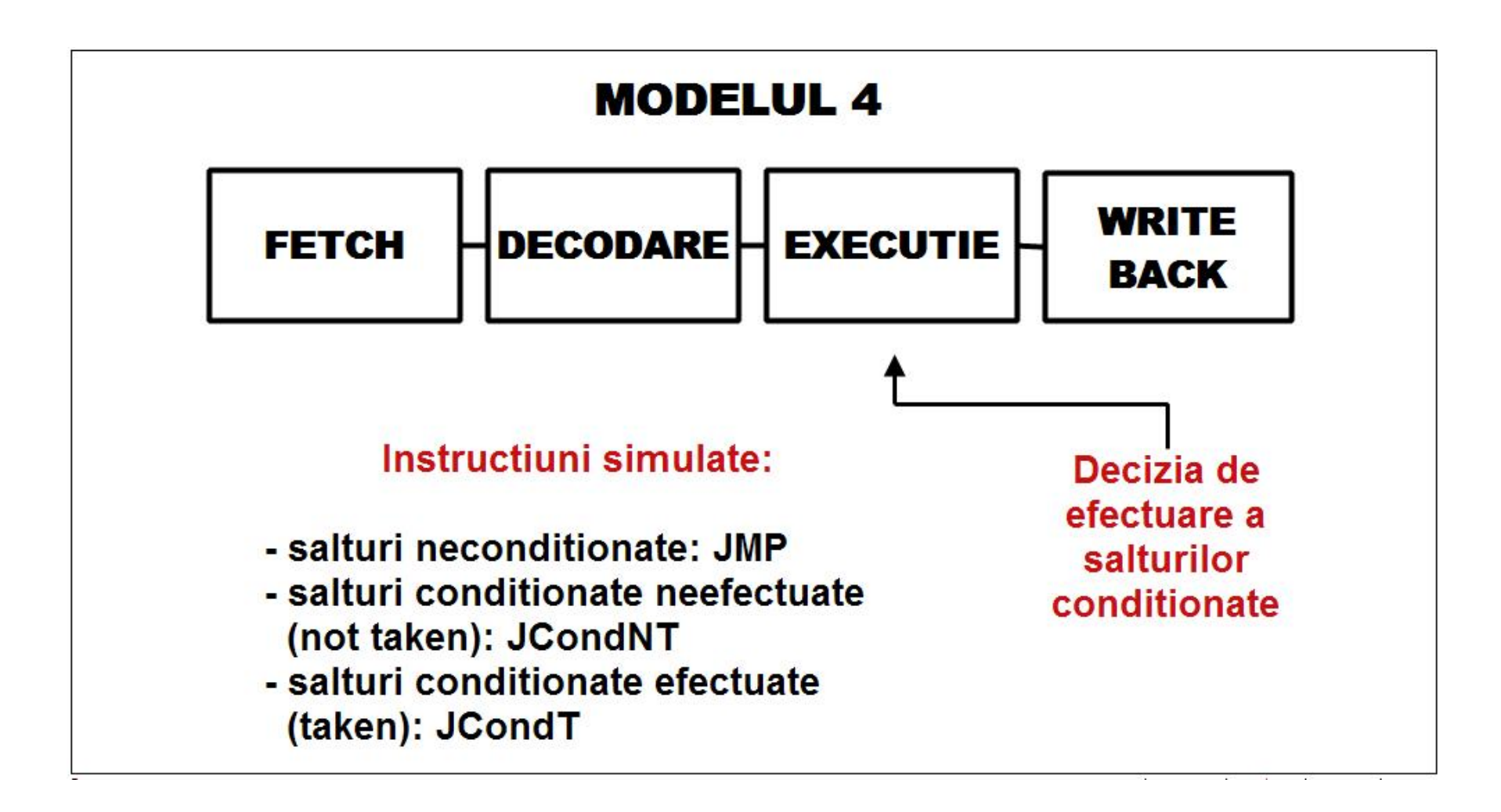

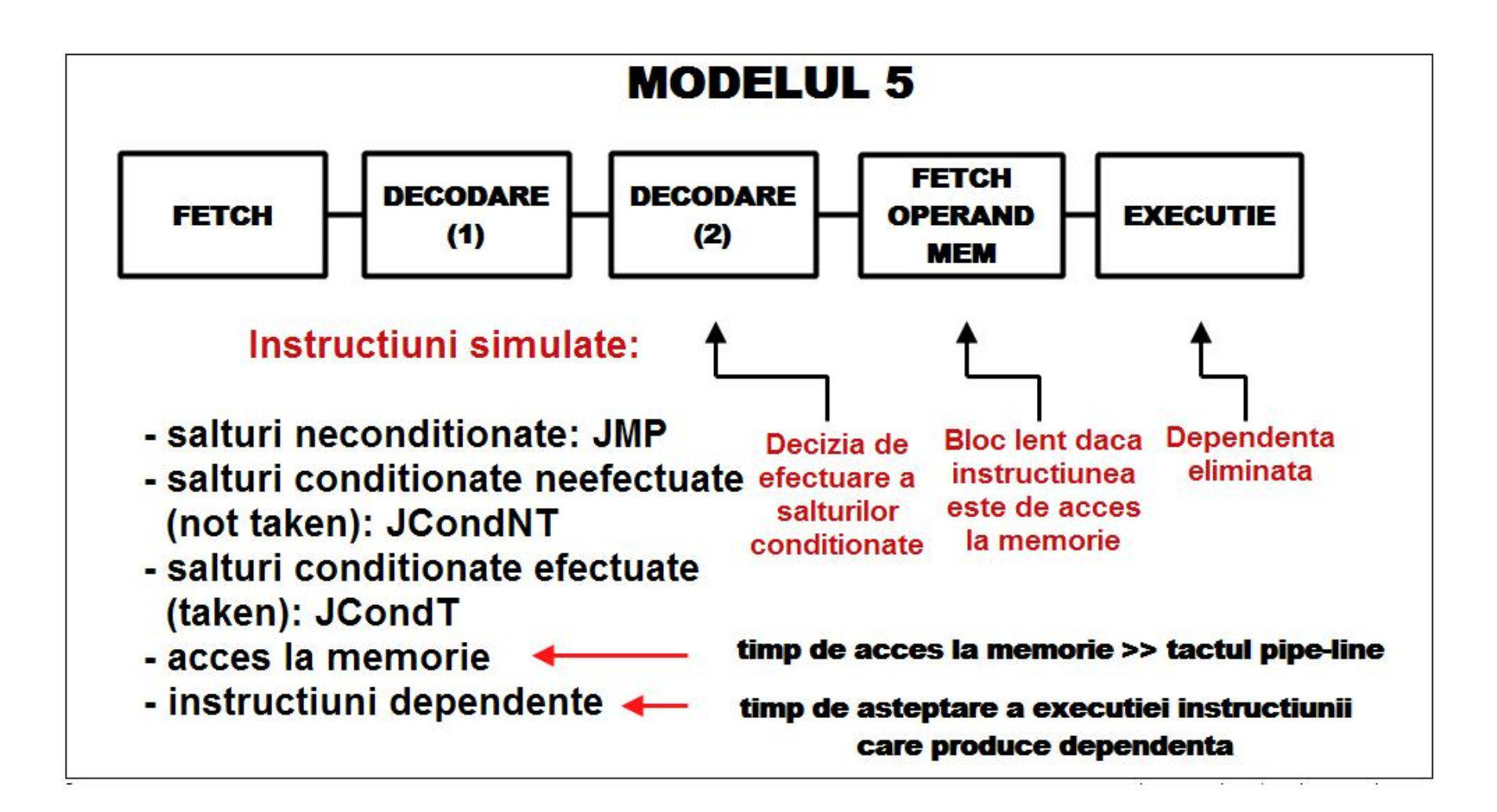

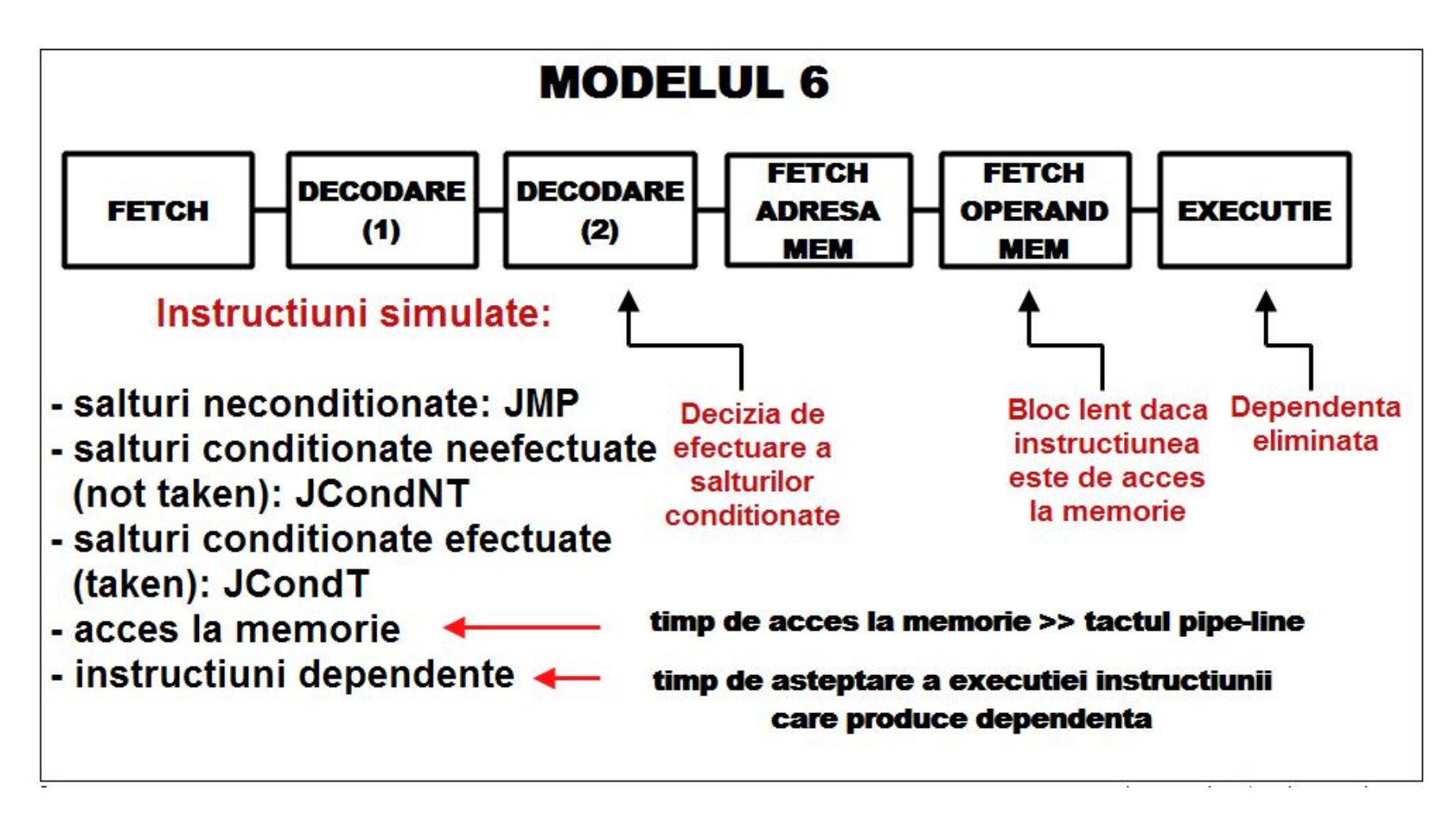

Figura 7. Modelele structurilor pipe-line simulate in simulatorul **simpl**

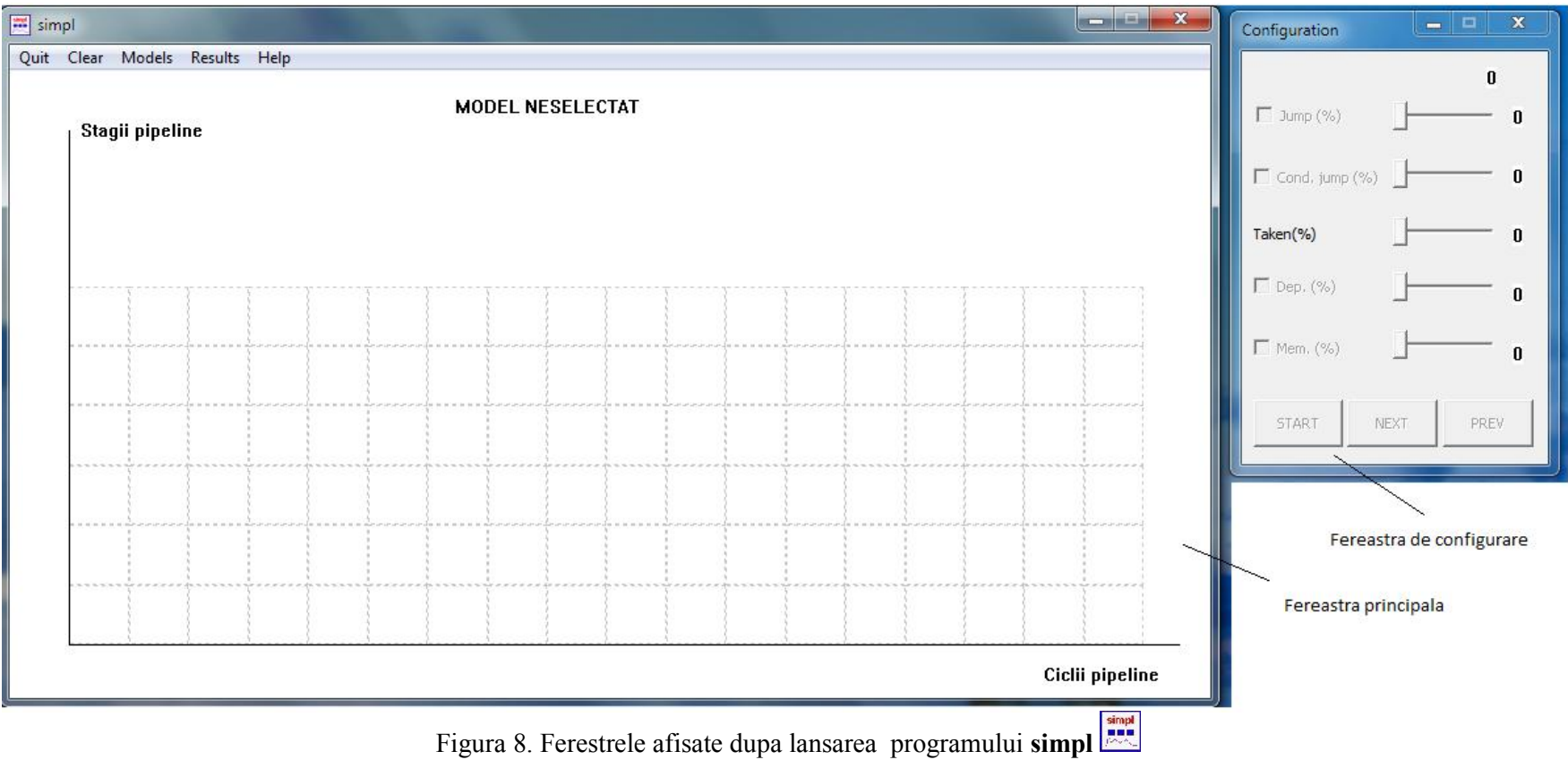

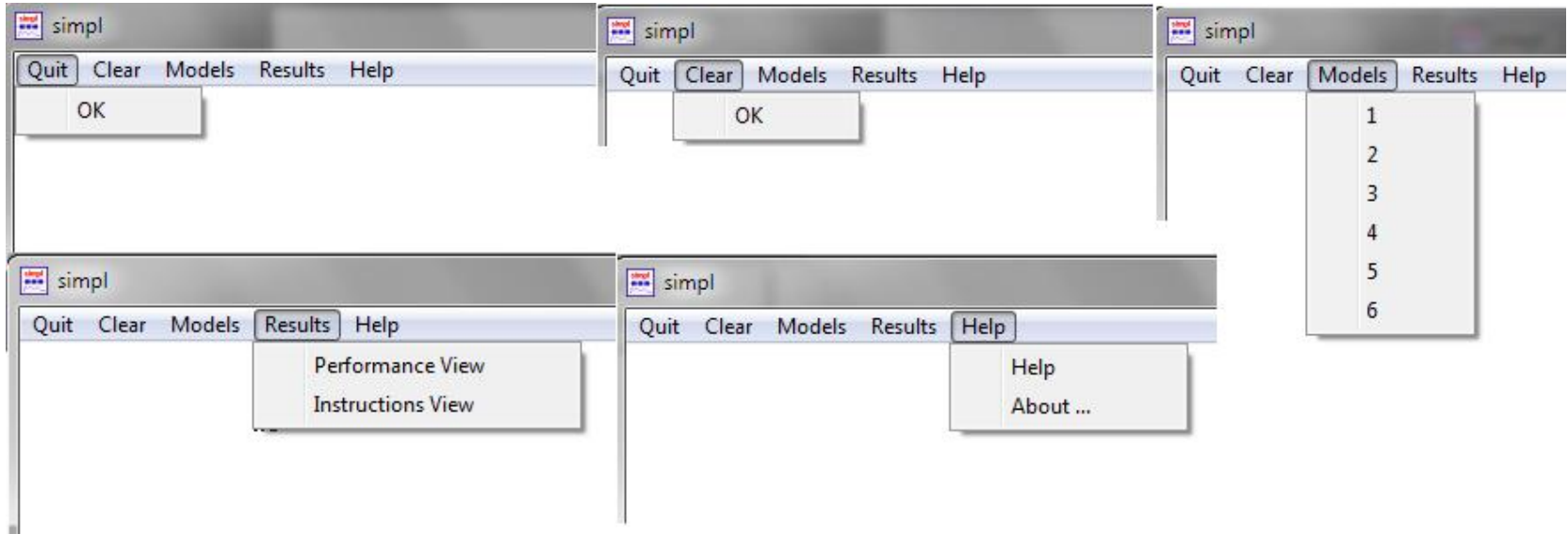

Figura 9. Meniurile ferestrei principale a programului **simpl**

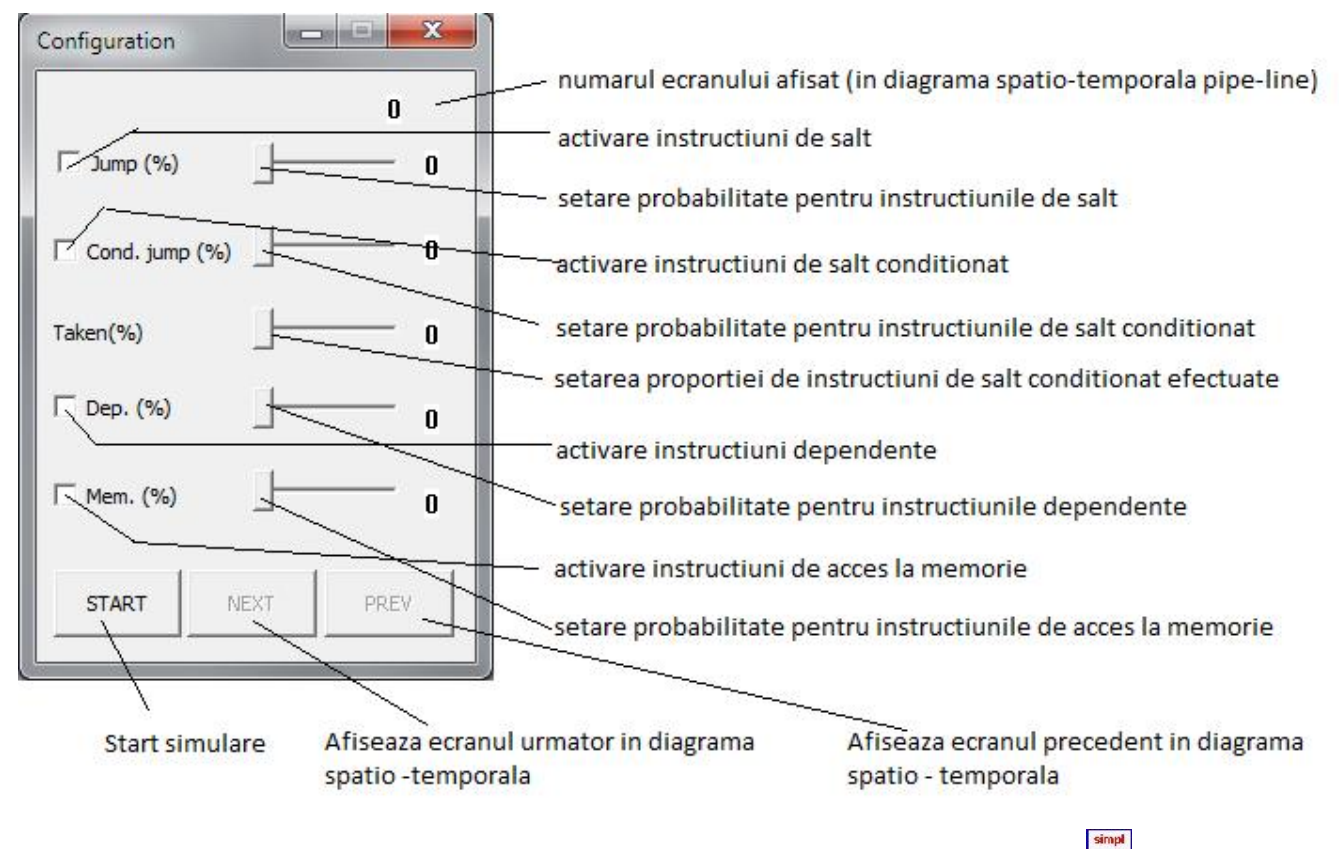

Figura 10. Meniurile ferestrei de configurare a programului **simpl**

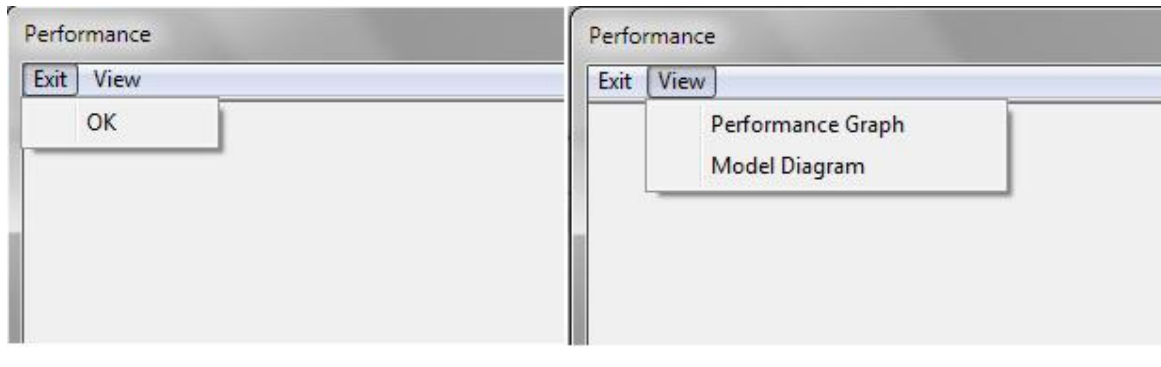

Figura 11. Meniurile ferestrei de afisare a performantelor a programului **simpl**

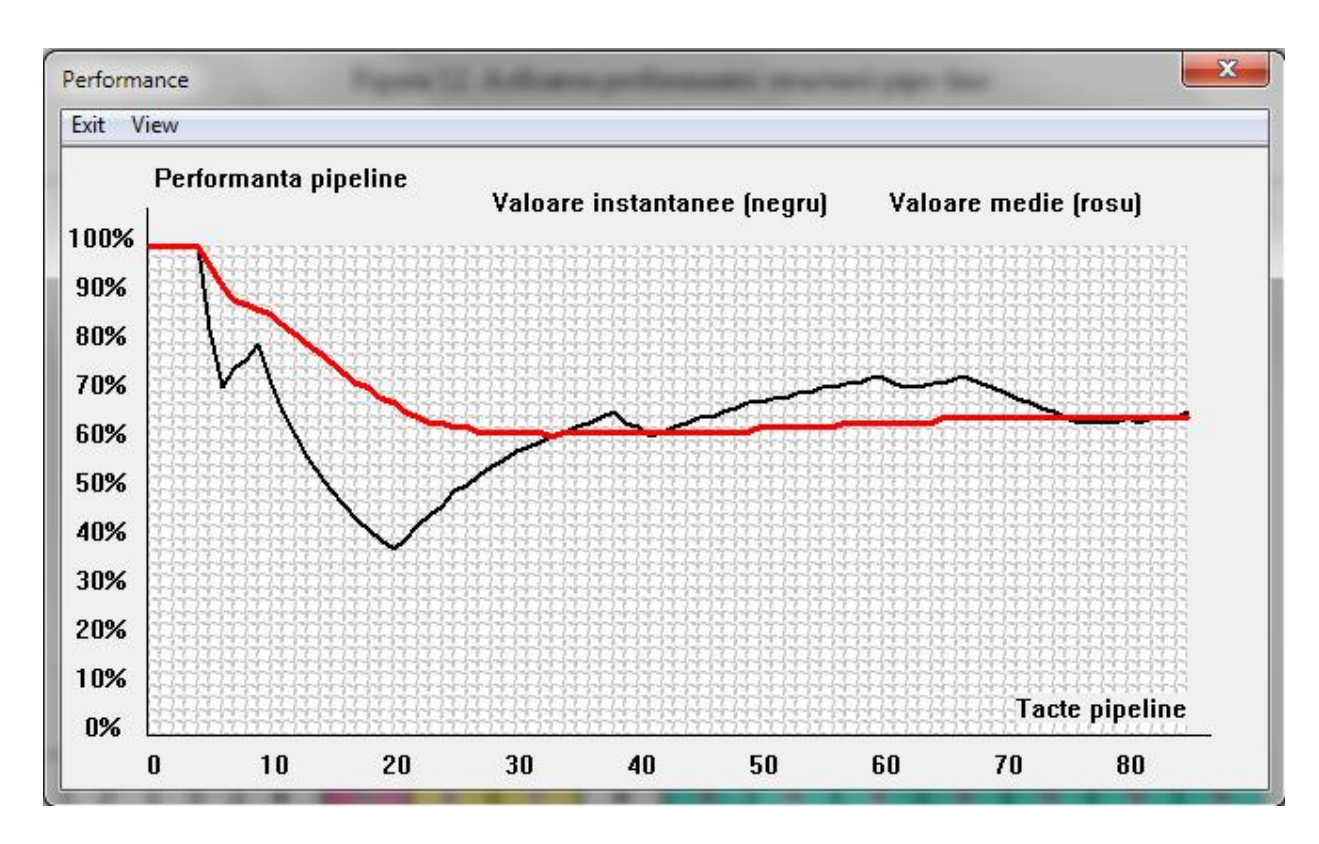

Figura 12. Afisarea performantei structurii pipe-line

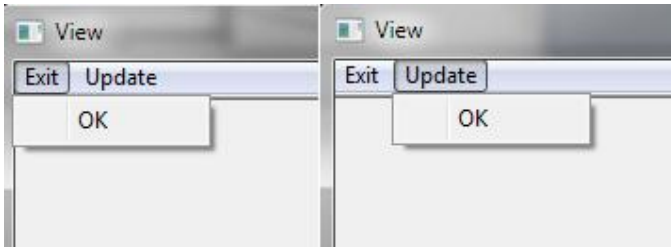

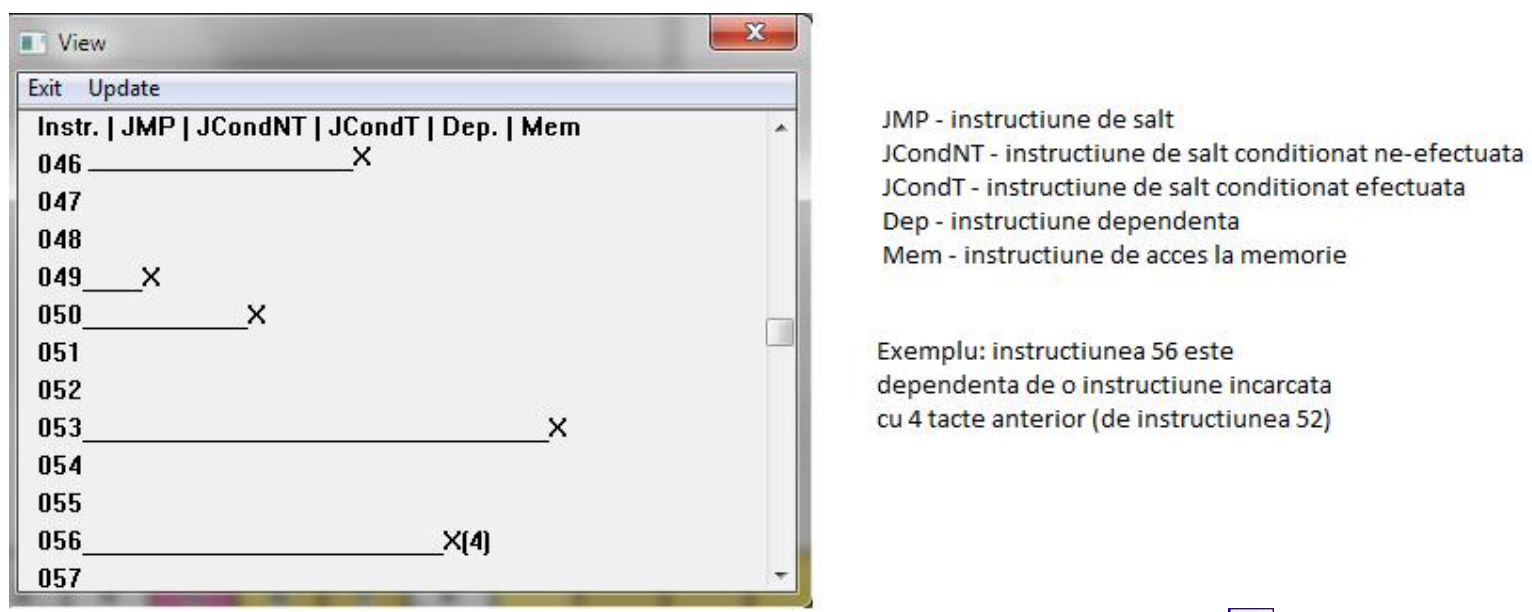

Figura 13. Meniurile ferestrei de afisare a instructiunilor in programului **simpl**

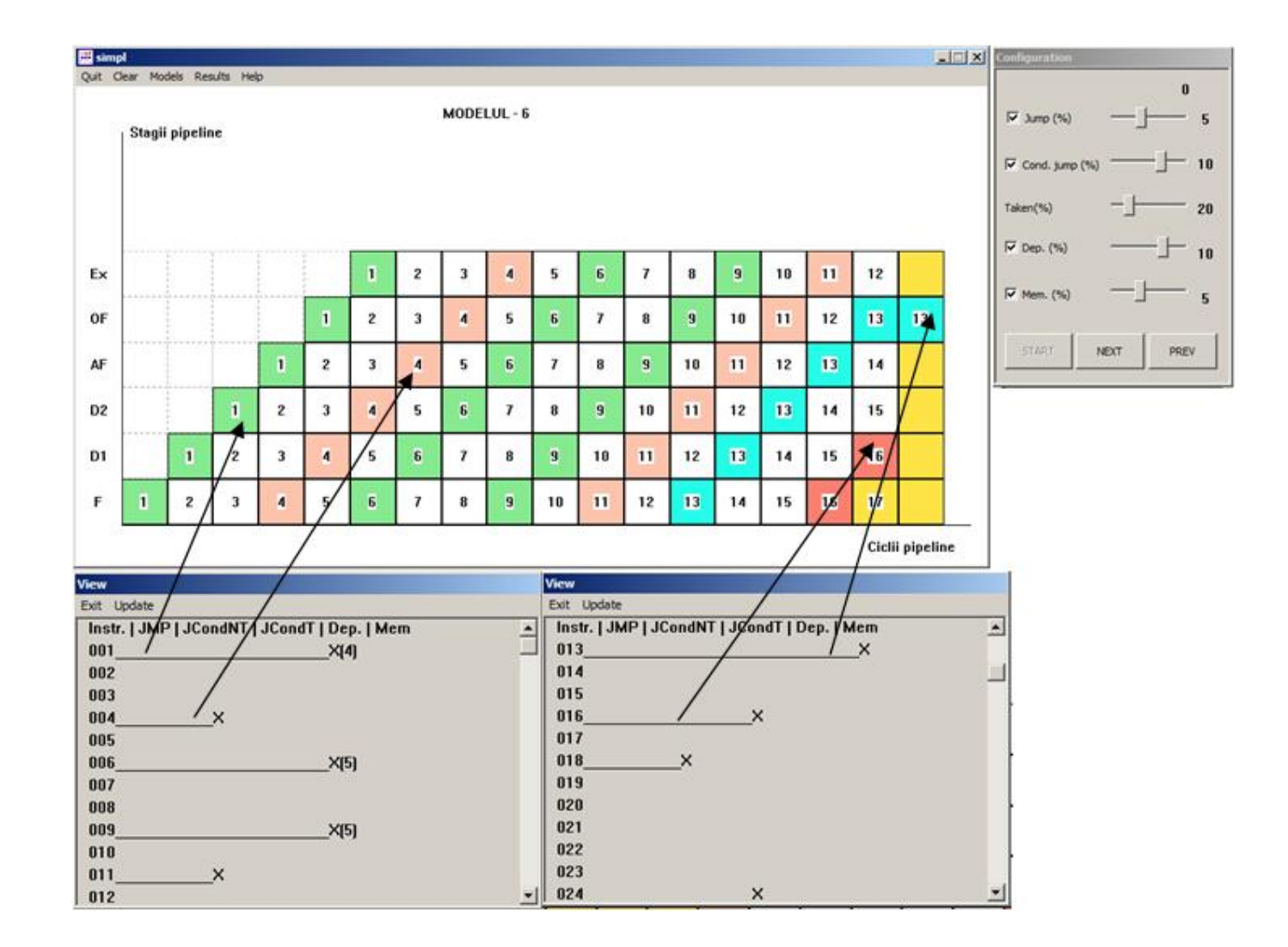

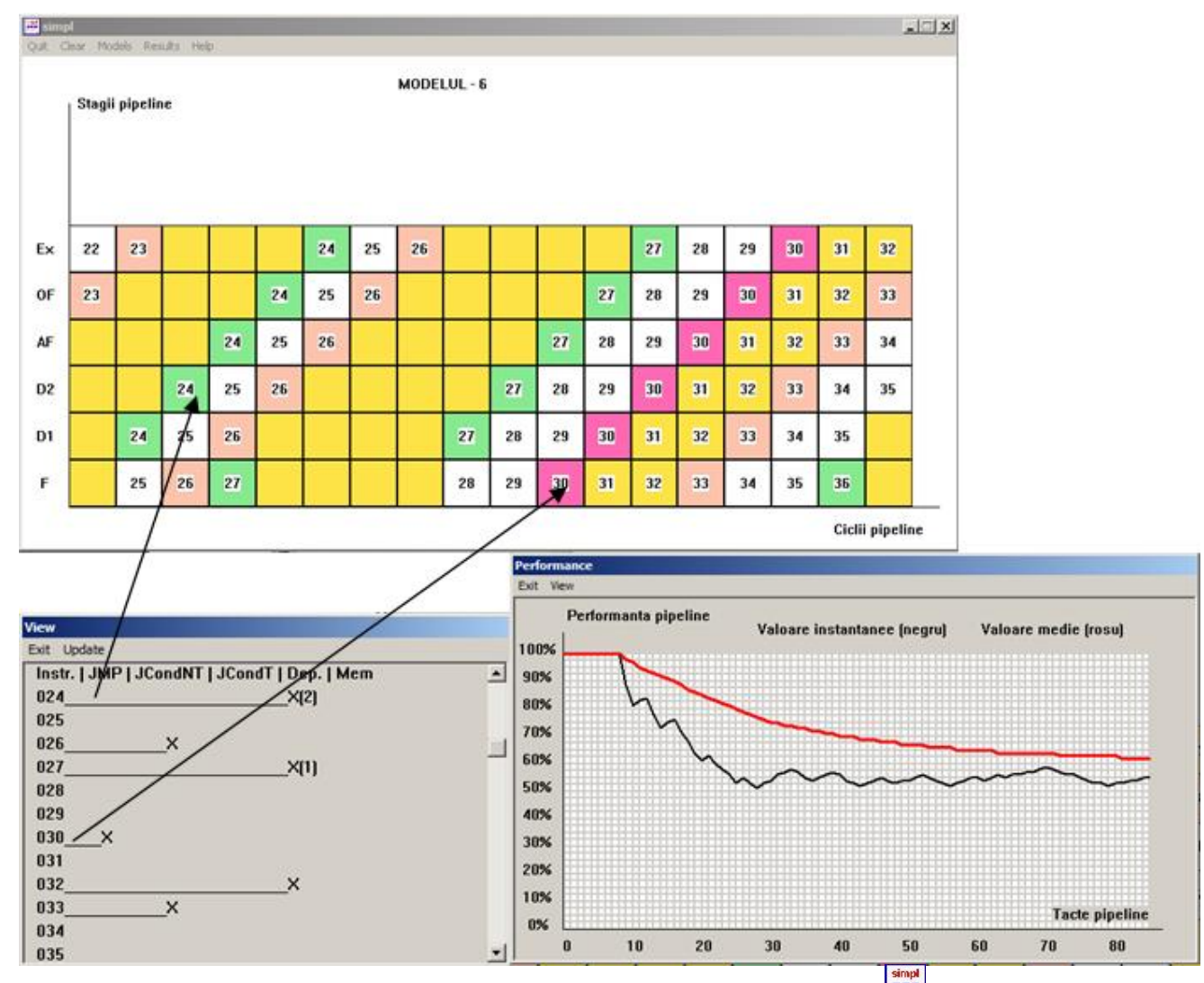

Figura 14. Exemplificarea utilizarii programului **simpl** .